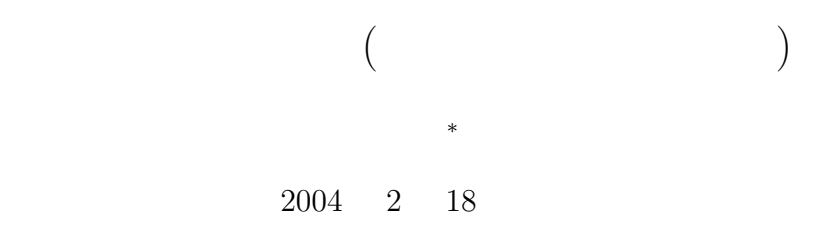

 $1$ 

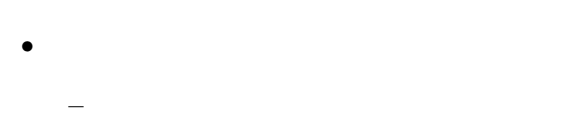

$$
\begin{matrix} - & & & \\ - & & & \\ - & & & \\ \end{matrix}
$$

$$
\begin{array}{c}\n- \\
\bullet\n\end{array}
$$

$$
\begin{array}{ccc} & - & & & & \\ & - & & & & \\ & - & & & & & \\ & - & & & & & \\ \end{array}
$$

<sup>∗</sup>独立行政法人 秋田工業高等専門学校 電気情報工学科

– データの受け渡し方法 ∗ 戻り値のない場合 ∗ 戻り値が一つの場合 (値渡しを使う)

∗ 戻り値が複数の場合 (参照渡しを使う) ∗ 配列を受け渡す場合

 $80\quad 70\%$ 

 $\overline{2}$  $2.1$ 

 $2.1.1$ 

- $\bullet$
- 1  $1$   $2$
- $\bullet$ to  $1$   $1$
- 複数の文字が連なったものを文字列と言う。文字列を扱うためには、文字型の配列を使う。 •  $\sqrt{0}$

 $2.1.2$ 

- $1$ – 変数宣言 char hoge;  $/*$  \*/
	- 代入。シングルクォーテーションで囲めば、代入演算子「=」が使える。 hoge='A';  $/*$  \*/
- $\bullet$ – 変数宣言
	- char hoge[10];  $\frac{1}{2}$  /\*  $\frac{1}{2}$  /\*
- <sub>–</sub> Zero 2008 and 2008 and 2008 and 2008 and 2008 and 2008 and 2008 and 2008 and 2008 and 2008 and 2008 and 2008 and 2008 and 2008 and 2008 and 2008 and 2008 and 2008 and 2008 and 2008 and 2008 and 2008 and 2008 and 200  $\tt string.h$ strcpy(hoge, "Akita"); /\* 文字列の格納 \*/ sprintf(hoge, "Akita");
- $2 \times 1$  $\begin{array}{ccc} 1 & 2 & \sqrt{0} \end{array}$

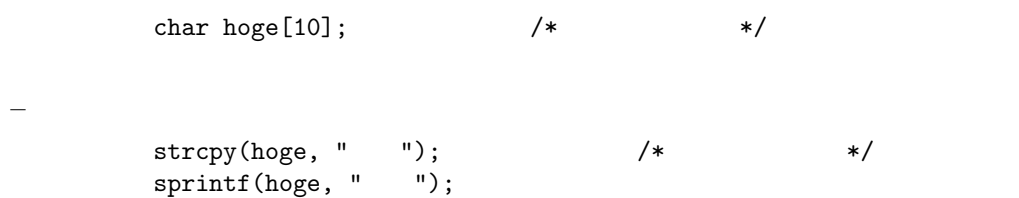

 $2.2$ 

– 変数宣言

 $\mathbf 1$ • gets puts • fgets fputs • fscanf $($ 

1:  $\qquad \qquad$   $\qquad \qquad$   $\qquad \qquad$   $\qquad \qquad$   $\qquad \qquad$   $\qquad \qquad$   $\qquad \qquad$   $\qquad \qquad$   $\qquad \qquad$   $\qquad$   $\qquad \qquad$   $\qquad$   $\qquad$   $\qquad$   $\qquad$   $\qquad$   $\qquad$   $\qquad$   $\qquad$   $\qquad$   $\qquad$   $\qquad$   $\qquad$   $\qquad$   $\qquad$   $\qquad$   $\qquad$   $\qquad$   $\qquad$   $\qquad$   $\qquad$   $\$ 

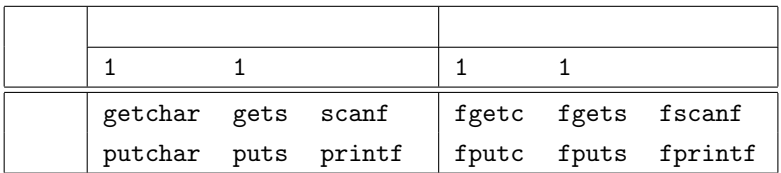

 $2.3\,$ 

 $2$  3  $3$ 

# 2: 1  $\text{Hinclude } <\text{ctype.h}>$  int c;

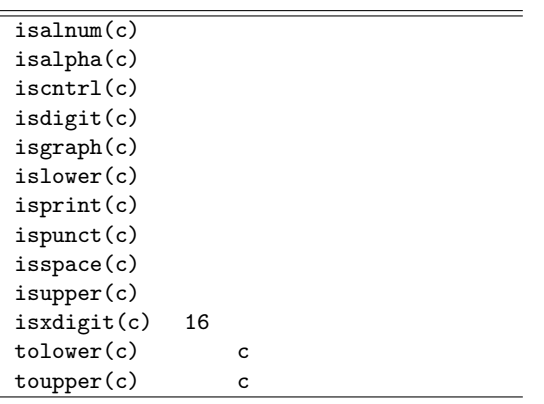

$$
\verb|#include \; \verb|String.h| \rangle
$$

3:  $\#include \leq string.h>$   $\text{char } s1[256], s2[256];$  $(256$   $)$  c

 $char c;$ 

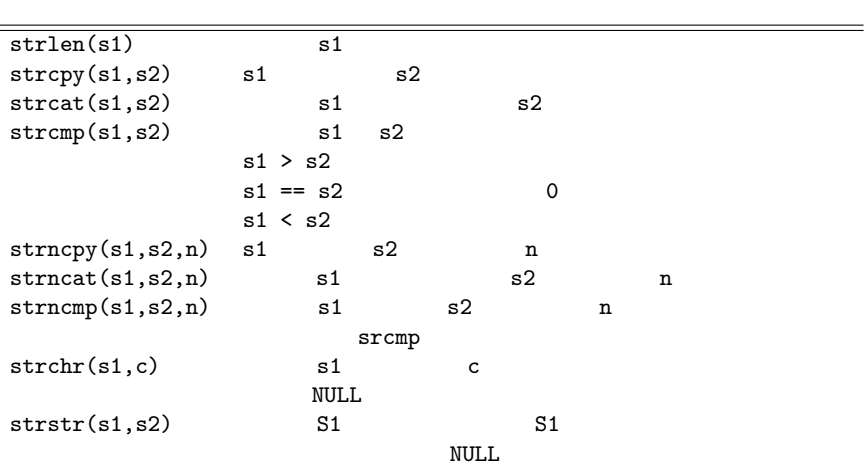

<ctype.h> <string.h>

3 関数  $3.1\qquad \quad (\qquad \qquad )$ 

 $3.1.1$ 

関数、正確にいうとプログラマーが作成する自作の関数を学ぶ前は、main 関数1個だけからなるプログ  $\mathop{\rm main}\nolimits$  $\mathbf 1$  $y = f(x_1, x_2, x_3, \cdots, x_n)$  (1)  $x_1, x_2, x_3, \cdots, x_n$  f

 $f$   $x_1, x_2, x_3, \cdots, x_n$ 

C 言語の関数は数学の関数と似ている。先ほどの数学の例に倣うと、C 言語では y=f(x1, x2, x3, ... , xn)  $x_1, \dots, x_n$  C  $x_1, \dots, x_n$  $\cdots$ , xn and f is the set of the set of the set of the set of the set of the set of the set of the set of the set of the set of the set of the set of the set of the set of the set of the set of the set of the set of the  $x1, x2, x3, ...$ ,  $xn$  $(=)$  y

#### $3.1.2$

 $C$ 

れるように、多くの関数が集まって C 言語のプログラムは出来上がるのである。

 $main$ 

 $main$ 

- $\bullet$
- $\bullet$

### $3.2$  ( )

- $\frac{1}{2}$ • The state of the state of the state of the state of the state of the state of the state of the state of the state of the state of the state of the state of the state of the state of the state of the state of the state of
	- $\bullet$ •  $\qquad \qquad \textbf{(Call:} \qquad \qquad )$
	-

## $3.2.1$

- -
	- $\bullet$   $\bullet$  $\bullet$ 
		-

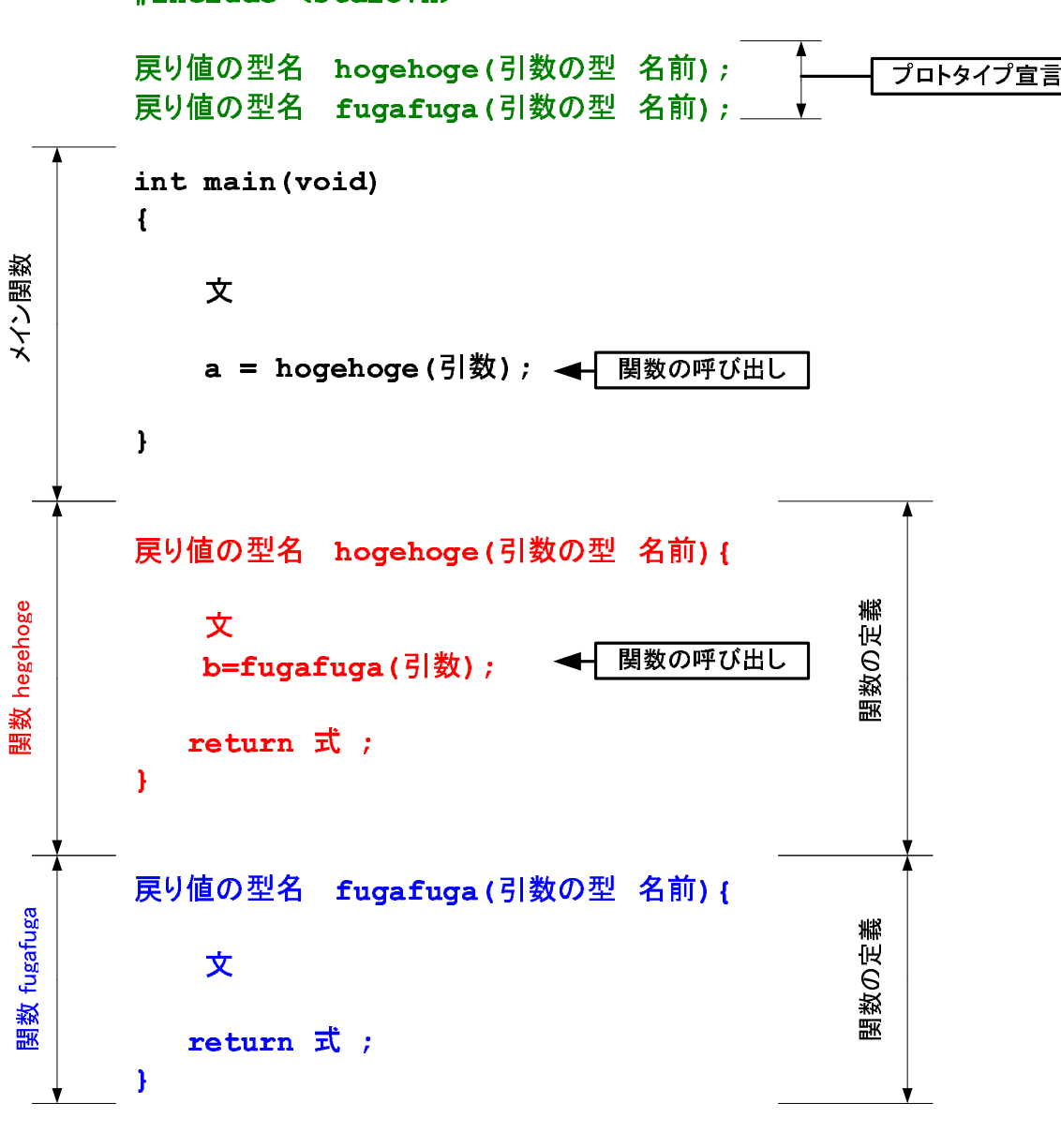

----  

1:  $\overline{\phantom{a}}$ 

### $3.2.2$

- 
- メイン関数と同様、処理内容を書けば良い。
- $\bullet$ • return  $2$
- $-$  return ;  $-$  return( );

### $3.2.3$

- $\mathtt{main}$  $($   $)$   $2$ 
	- $\bullet$
- $\bullet$  $3.3$

### $3.3.1$

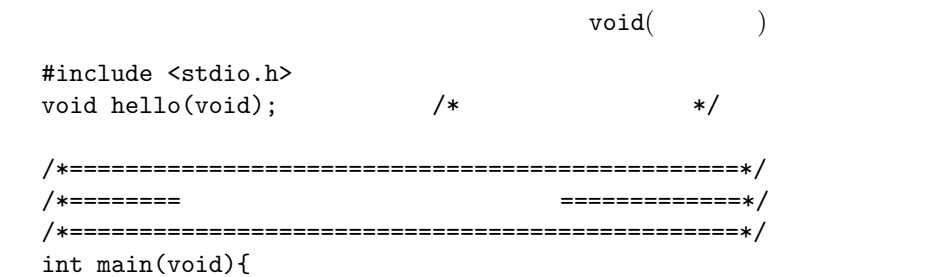

```
int i;
     for(i=0; i<100; i++){
      hello(); /* */
     }
     return 0;
   }
    /*================================================*/
    /*======= 関数 ==============*/
   /*================================================*/
   void hello(void){
     printf("Hello World \n");
   }
3.3.2 (a)
 \overline{2}\sin 2\theta = 2 \sin \theta \cos \theta (2)
0 \t360 \t1#include <stdio.h>
   #include <math.h>
   double function1(double x); /* */
   double function2(double x); /* */
   /*==============================================================*/
   /* main function *//*==============================================================*/
    int main(void){
     int kakudo;
     double pi, theta, y1, y2;
     pi=3.141592;
     for(kakudo=0; kakudo<=360; kakudo++){
       theta = kakudo*pi/180.0;
       y1 = function1(theta); \begin{array}{ccc} \n\sqrt{x} & * & * \\
y2 & = function2(theta); & * & * \\
\end{array}y2 = function2(theta); /* \qquad \qquad */
       printf("%d\t%lf\t%lf\n", kakudo, y1, y2);
     }
```

```
return 0;
   }
   /* <<<<<<<<<< これ以降は、サブルーチン >>>>>>>>>>>>>>>>>>>>>>>>>>>>*/
   /*==============================================================*/
   /* \sin(2x) */
   /*==============================================================*/
   double function1(double x){
     double y;
     y=sin(2.0*x);
     return y;
   }
   /*==============================================================*/
   /* sin(x)cos(x) */
   /*==============================================================*/
   double function2(double x){
     double y;
     y=2.0*sin(x)*cos(x);return y;
   }
3.3.3 ( )
                               (call by reference)
  • 2 \bullet 2
  • a b \sup ()
  • 入れ替えられた値を表示する。
\overline{2} 2 and 2 and 2 and 2 and 2 and 2 and 2 and 2 and 2 and 2 and 2 and 2 and 2 and 2 and 2 and 2 and 2 and 2 and 2 and 2 and 2 and 2 and 2 and 2 and 2 and 2 and 2 and 2 and 2 and 2 and 2 and 2 and 2 and 2 and 2 and 2 
2 and \min
```

```
10
```
 $\overline{2}$ 

```
#include <stdio.h>
    void swap(int *i, int *j); \frac{1}{2} /* \frac{1}{2} /*
    /*==============================================================*/
    /* main function *//*==============================================================*/
    int main(void){
     int a, b;
     char temp;
     print("a = ");scanf("%d%c",&a, &temp);
     print('b = ");scanf("%d%c",&b, &temp);
     swap(&a, &b); \qquad \qquad \qquad \qquad /* \qquad \qquad \qquad */
     printf("a=%d b=%d\n", a, b);
     return 0;
    }
    /*==============================================================*/
    \overline{z} /* \overline{z} */
    /*==============================================================*/
    void swap(int *i, int *j){
     int temp;
     temp = *i;*i = *j;
     *j = temp;
    }
3.3.4\overline{2}
```
 $\&$ 

 $10 \hspace{2.5cm} 10$ 

11

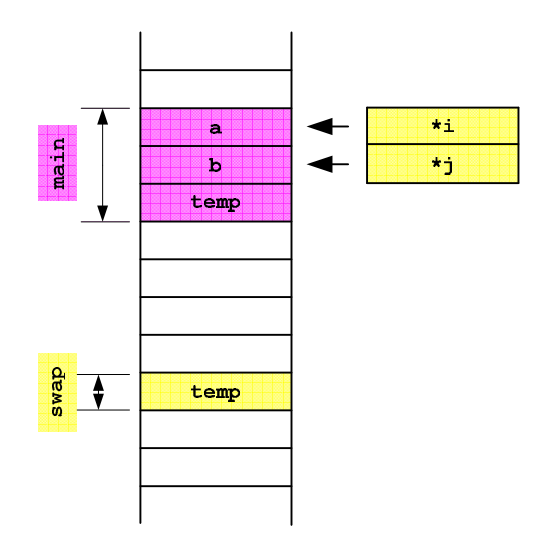

 $2:$ 

•  $10$   $\bullet$   $10$ • The seiseki[0]] seiseki[9] diff\_ave  $\bullet$  $diff\_ave()$ hoge[100] kansu() kansu(hoge);  $\epsilon(\text{call})$  tuga extendion to the Reflexion of the Reflexion of the Reflexion of the Reflexion of the Reflexion of the Reflexion of the Reflexion of the Reflexion of the Reflexion of the Reflexion of the Reflexion of the Re  $kansu(fuga[])$ { }

 $2$ 

int hoge[100], fuga[200][300], foo[400][500][600];

kansu(hoge, fuga, foo);

 $a, b, c$ 

```
kansu(a[], b[][300], c[][500][600]){
```
}

```
#include <stdio.h>
int diff_ave(int n, int data[]); \qquad \qquad \qquad \qquad \ast//*==============================================================*/
/* main function *//*==============================================================*/
int main(void){
 int seiseki[10], average, i;
 char temp;
 for(i=0; i<10; i++){
   printf("%d = ", i);
   scanf("%d%c",&seiseki[i], &temp);
 }
 average=diff\_ave(10, seiseki); /* \qquad \qquad */
 printf(" = \sqrt[n]{d} \in \mathbb{R}, average);
 printf("\ln");
 for(i=0; i<10; i++){
   printf("%d = %d\n", i, seiseki[i]);
 }
 return 0;
}
/*==============================================================*/
\overline{z} /* \overline{z} /*
/*==============================================================*/
int diff_ave(int n, int data[]){
 int i, sum, ave;
 sum=0; /* */
```

```
for(i=0; i<n; i++){ /* */
  sum = sum + data[i];}
ave = \text{sum/n}; \frac{\text{max}}{\text{max}} /* \frac{\text{max}}{\text{max}}for(i=0; i<n; i++){ /* */
 data[i] = data[i] - ave;}
return ave;
```

```
}
```

```
<u> De Britannia de la provincia de la provincia de la provincia de la provincia de la provincia de la provincia </u>

                                                   data[1]
               seiseki[1]
               seiseki[2]
                                                   data[2]
               seiseki[3]
                                                   data[3]\overline{\phantom{a}}seiseki[4]
                                                   data[4]
                                       \overline{\phantom{0}}seiseki[5]
                                                   data[5]
                                       ←
n = i nseiseki[6]
                                                   data[6]
                                       \overline{\phantom{a}}seiseki[7]
                                                   data[7]
                                       ◢
               seiseki[8]
                                                   data[8]
                                       ◀
               seiseki[9]
                                                   data[9]
                                       \overline{\phantom{a}}average
                       Ŧ
                      -

diff ave
                       T
                      sum
                      ave
```
 $3:$